# PONTIFICIA UNIVERSIDAD CATÓLICA DE VALPARAÍSO FACULTAD DE INGENIERÍA ESCUELA DE INGENIERÍA INFORMÁTICA

#### **SISTEMA DE CONTROL DE SERVICIOS ESPECIALES COLEGIO ALTAVIDA**

## CAMILA NOGUERA GAHONA JOAQUIN PHILIPPI QUEIROLO

INFORME FINAL DEL PROYECTO PARA OPTAR AL TÍTULO PROFESIONAL DE INGENIERO DE EJECUCIÓN EN INFORMÁTICA

DICIEMBRE 2017

Pontificia Universidad Católica de Valparaíso Facultad de Ingeniería Escuela de Ingeniería Informática

#### **SISTEMA DE CONTROL DE SERVICIOS ESPECIALES COLEGIO ALTAVIDA**

# **CAMILA MARÍA NOGUERA GAHONA JOAQUIN OLAFF PHILIPPI QUEIROLO**

Profesor Guía: **Guillermo Cabrera Guerrero**  Profesor Co-referente**: Pamela Hermosilla Monckton** 

Carrera: **Ingeniería de Ejecución en Informática** 

NOVIEMBRE 2017

*Dedico este trabajo a mi madre Carolina Queriolo por su esfuerzo y dedicación en la crianza de mi hermano Nicolás y mío. Joaquín* 

> *A mis padres María Guillermina y Claudio por creer siempre en mí. Camila*

# Índice

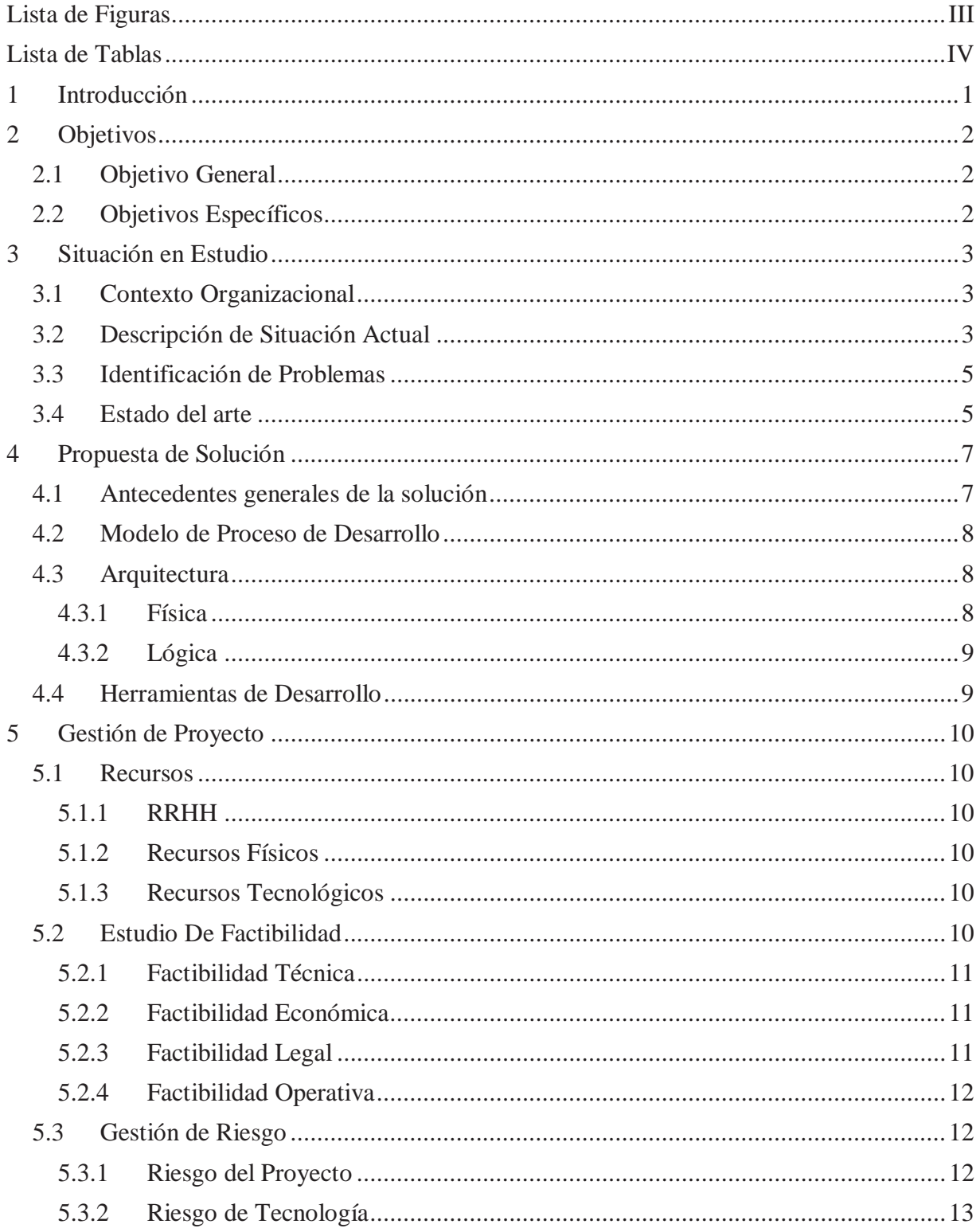

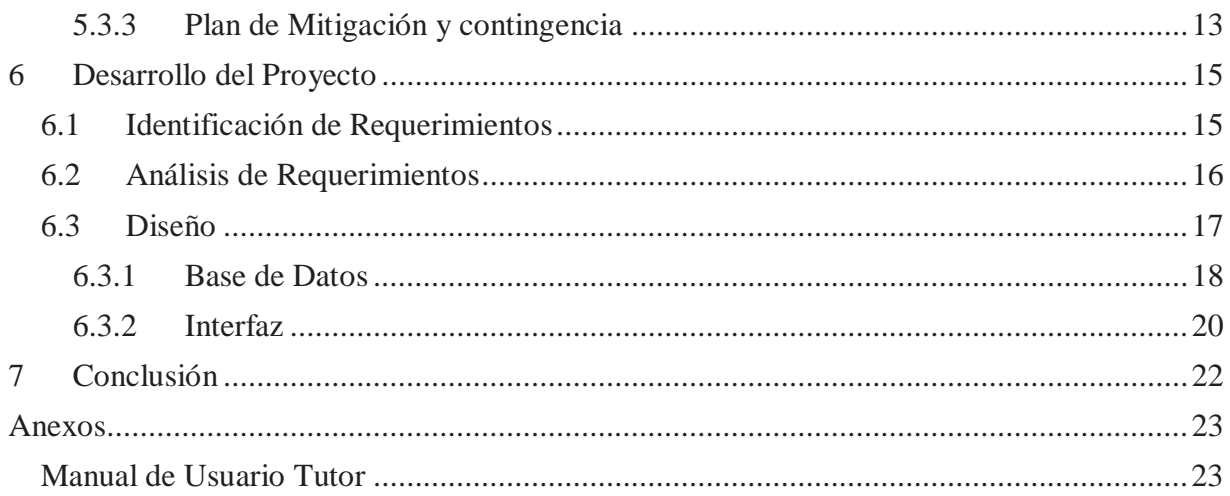

# **Lista de Figuras**

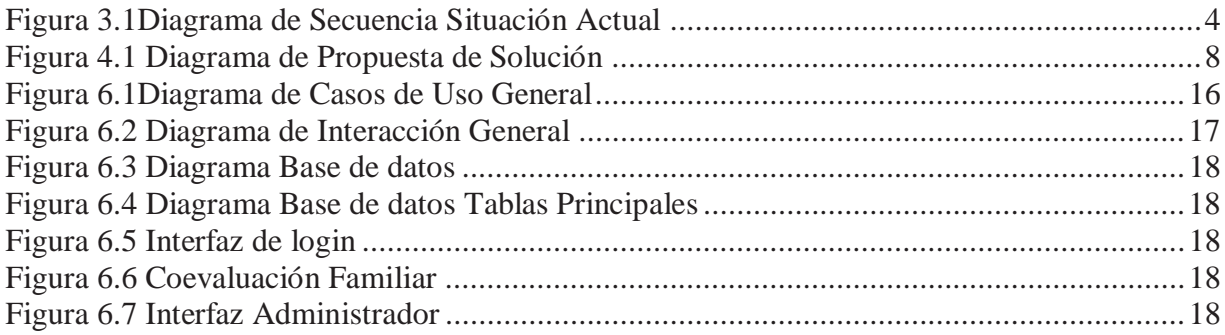

# **Lista de Tablas**

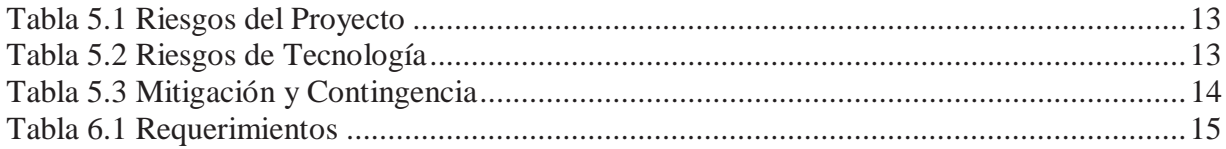

### **1 Introducción**

 Hace unas décadas las empresas y corporaciones comenzaron a utilizar las herramientas digitales de la informática. En los inicios su uso fue optativo, existiendo la posibilidad de utilizarlas o no, sin embargo en la actualidad, en la llamada 'Era Digital', el uso de la tecnología ya no es una opción, sino una necesidad que forma parte de la cotidianeidad para la recepción y administración de los datos que utilizan.

Una de las herramientas más comunes para la obtención de datos es el uso de páginas web dinámicas vinculadas a base de datos, esto por su facilidad de modificar contenidos, añadiendo información según las necesidades.

 La adaptabilidad a distintos tipos de dispositivos con acceso a internet, favorece la mayor interacción que tiene el usuario con la página que provee la información.

La corporación Altavida, es una organización sin fines de lucro, que reúne familias, las cuales tienen dentro de sus integrantes algún miembro en edad escolar, que presente alguna condición dentro del Espectro autista.

Esta corporación provee servicios pedagógicos y apoyo de especialistas en horarios alternos a la jornada escolar formal. Entre estos servicios, se encuentra también la realización de diagnósticos a niños y niñas en etapa escolar que presenten algún tipo de comportamiento que pudiere asociarse a un trastorno correspondiente al espectro autista para ser evaluados por los profesionales de la organización, logrando así un diagnóstico precoz con el fin de tratar o descartar este trastorno neurológico.

Al no existir en el colegio una herramienta digital propia para este fin, el diagnóstico, ingreso y tratamiento de los escolares, debe hacerse en forma manual, lo que implica un gran problema para su gestión y control.

 En el presente informe da a conocer el diseño e implementación utilizado en la creación del proyecto 'Sistema de Control de Servicios Especiales Altavida' que proporciona agilidad, transparencia de los datos utilizados.

# **2 Objetivos**

.

A continuación, se describen los objetivos, tanto principales como específicos del proyecto, evidenciando la finalidad y enfoque a la solución que se propone

### **2.1 Objetivo General**

 Implementar un sistema web de gestión, para organizar datos de diagnóstico en niños y niñas de la corporación Altavida.

### **2.2 Objetivos Específicos**

Para la realización del objetivo general, es necesario especificar cada objetivo concreto y visible de la solución implementada en el proyecto

- x Desarrollar este proyecto por medio de un trabajo en equipo organizado y participativo.
- $\bullet$  Implantar sistema en dependencias de la corporación.
- x Elaborar pruebas y correcciones necesarias en conjunto con los usuarios finales.
- Brindar apoyo en la capacitación del uso del sistema.

### **3 Situación en Estudio**

 A continuación, se presentan los detalles de dominio y descripción de los problemas relevantes observados para el desarrollo del sistema, así como el equipo desarrollador de éste.

### **3.1 Contexto Organizacional**

 Altavida es una corporación sin fines de lucro, conformada por padres y profesionales quienes trabajan en conjunto brindando apoyo a niños y niñas entre 3 y 18 años que presentan una condición dentro del espectro del Autismo. La corporación tiene como misión asegurar una educación inclusiva, y que mitigue desde un contexto escolar aquellas barreras que afecten el aprendizaje, la participación y el bienestar de los estudiantes. Actualmente la escuela especial atiende de manera permanente cerca de 50 estudiantes con necesidades académicas especiales como alumnos regulares, además, ésta provee a la comunidad un servicio de diagnóstico a niños y niñas externos al colegio, con la intención de incorporarlos a éste o entregar un diagnóstico certero para que los padres puedan atender tempranamente las necesidades de su hijo o hija. Este servicio atiende en promedio a 30 niños y niñas al año. Es en este último servicio donde se centra el presente proyecto que pretende incorporar la tecnología en el actual sistema de papeleo con el que funciona la etapa de diagnóstico. Cabe señalar que el diagnóstico se basa en la evaluación individual a cargo de 5 profesionales que, a su juicio, indiquen que dentro de su área el niño o niña tiene rasgos que sean propios del autismo, los resultados individuales se estudian en conjunto para dar una conclusión certera.

Los clientes del proyecto son miembros del directorio de la corporación, entre los cuales se encuentra el Dr. Guillermo Cabrera, quien posee títulos académicos en el área de informática, por lo que toma un rol activo en el diseño del sistema.

### **3.2 Descripción de Situación Actual**

Para la incorporación de un niño al sistema de evaluación, se deben seguir los siguientes pasos (Ver Figura 3.1):

Comienza cuando los padres o tutor (considerando que el solicitante puede ser una entidad gubernamental), se acercan de manera presencial, mediante llamada telefónica o vía e-mail a la organización donde debe llenar una ficha de solicitud y esperar una llamada de la administración para dar más información acerca de los pasos a seguir.

- 1. El padre o tutor deberá llenar el cuestionario de coevaluación familiar con la información que pueda señalar posibles causas de sus dificultades escolares.
- 2. Telefónicamente, se coordina una reunión presencial del solicitante con la directora o algún profesional donde se realiza la entrevista (anamnesis).
- 3. Una vez realizada la entrevista, se coordina el número de sesiones, la prioridad y modo de cancelación.
- 4. Por cada sesión, el profesional realiza una evaluación que envía a la administración y una vez completado el proceso, la administración se recopila todas las evaluaciones de los profesionales y genera un informe de diagnóstico.

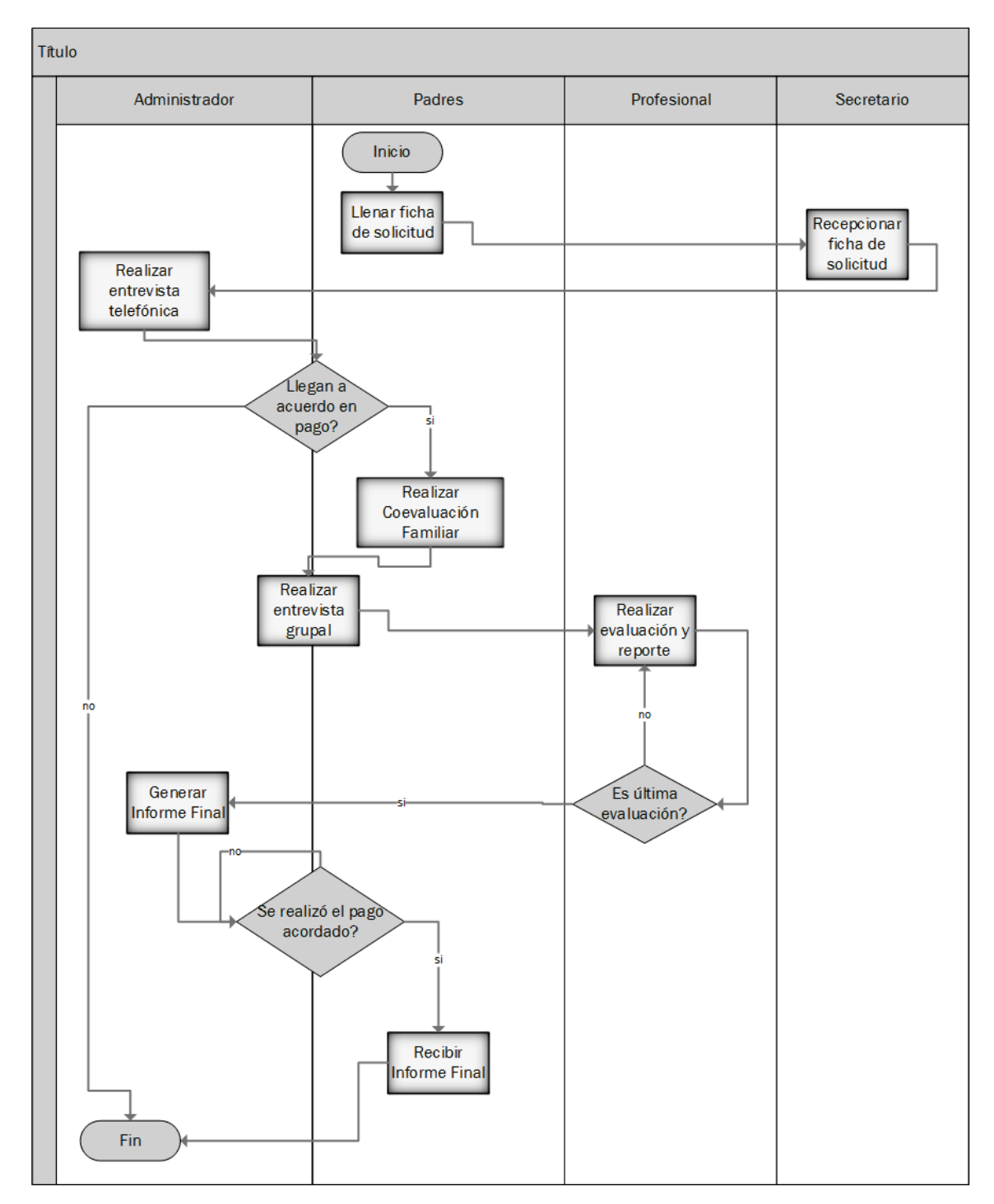

5. El Informe es retirado en el colegio previo pago, acordado con antelación y acuerdo de ambas partes.

*Figura 3.1Diagrama de Secuencia Situación Actual* 

### **3.3 Identificación de Problemas**

- Considerando que existen 3 vías para un primer contacto (solicitud), estos se pueden repetir en casos como: Padre realiza solicitud mediante correo electrónico, al no tener respuesta inmediata, realiza nuevamente la solicitud vía telefónica o presencial; Padre realiza solicitud mediante cualquier vía, e institución realiza una solicitud para el mismo niño o niña.
- x Generalmente los padres o tutores llegan a la primera entrevista sin haber realizado la coevaluación familiar. Como la entrevista no se puede realizar sin tener estos datos, los padres llenan el formulario de coevaluación minutos antes de la cita, lo que se traduce en una pérdida de tiempo esperando que los involucrados cumplan con este requisito.
- Cuando ocurren ausencias a alguna evaluación, se debe volver a coordinar bajo una apretada agenda, la que es administrada manualmente considerando las horas disponibles por los profesionales y por los padres.
- x Como cada profesional debe enviar la evaluación de cada sesión por cada niño, la administradora debe buscar en forma manual cada fragmento del informe de diagnóstico final.
- Al iniciar el proceso, cada padre o tutor, realiza un acuerdo de pago, considerando que no existe una forma de saber si se ha pagado por los servicios, se debe realizar el proceso de entrega del informe confiando en la honestidad del solicitante.

### **3.4 Estado del arte**

Hasta ahora no se había planteado ideas de herramientas que apoyen al proceso de ingreso y almacenamiento de datos a un sistema informático propio del colegio, no obstante, los profesionales de la corporación utilizan actualmente para la gestión de horarios el calendario electrónico Google Calendar, mientras que para las evaluaciones y registros utilizan la herramienta MS-Word, enviando vía correo electrónico los resultados a la administración quien crea el informe en un archivo .doc con una plantilla estándar. Para la 'coevaluación familiar' se envía a los padres vía correo electrónico un archivo .doc con la encuesta en blanco, quienes a su vez reenvían el documento respondido, por la misma vía.

 Actualmente existen en el mercado varios software y aplicaciones web dedicadas a lo que los profesionales requieren en el sistema:

- x Agenda digital, estos permiten la administración de horarios, anotar tareas pendientes y organizar los tiempos de acuerdo a las necesidades tanto de los profesionales como los niños en diagnóstico, alguna de las aplicaciones que satisfacen estos requerimientos básicos son: Evernote, Do it tomorrow, Todolist, Sunrise Calendar, Toodledo, etc.
- x Herramienta de encuestas, si bien actualmente las encuestas y reportes son hechos con la herramienta MS-Word, lo recomendable es que estas sean en un sistema online, para evitar la negativa por parte de la familia si no tuviesen el software mencionado, además de entregar solución en el problema del posible caso que la

familia no rellenase el formulario enviado por parte del equipo de trabajo. Algunas alternativas que se encuentran en la web son: Survio, Survey Monkey, Zoho Survey, etc. Aunque estas alternativas son de uso gratuito, se requiere una autenticación por parte de quien realiza la encuesta, estos puede llevar a problemas por parte de las familias ya que no tenemos claridad del tipo de usuario con que nos podemos encontrar (con o sin conocimiento en el uso de las tecnologías web), por otro lado está el caso de Google Form, gratuito, sin validación de autenticación, pero es en este último punto donde se puede producir inconsistencia en los datos entregados en un inicio con los respondido en el formulario, al mismo tiempo, se puede producir repetición en la entrega de datos, ya que no tiene límites en la cantidad de veces que se puede responder la encuesta.

No existe una herramienta que fusione ambos requerimientos y que además tenga la opción de crear permisos dependiendo del usuario. Además, los nombrados, por separados están enfocados a empresas o instituciones educativas a las que sus necesidades no se asemejan a las del sistema que se requiere incorporar en esta corporación.

### **4 Propuesta de Solución**

 Se especifican las metodologías y herramientas de desarrollo para generar una solución a los problemas identificados en el punto anterior.

#### **4.1 Antecedentes generales de la solución**

 Dado lo extenso y monótono del proceso de recopilación de datos, generar un sistema de recopilación automático forma parte de una solución práctica y viable mediante el uso de sistemas web.

El sistema a implementar pretende que el flujo de los datos sea de la siguiente manera:

- 1. El padre o tutor contacta a la corporación mediante llamada telefónica, correo electrónico o de manera presencial. La secretaria o administradora tendrán permiso en el sistema para ingresar una 'Solicitud de Diagnóstico', desde el momento del ingreso el niño queda en estado 'pendiente' no pudiéndose ingresar nuevamente la solicitud.
- 2. La administradora tendrá permiso para ver todos los niños pendientes de contacto, informándose telefónicamente sobre el propósito de la solicitud y obtener detalles del estado del niño, a su vez solicitará los datos de contactos e informará acerca de la viabilidad y/o prioridad de dicha solicitud. Una vez contactado, el sistema enviará al correo electrónico entregado por el padre, un nombre de usuario y contraseña.
- 3. El padre o tutor, debe ingresar al sistema con un nombre de usuario y contraseña, en el caso que éste tenga más de un niño o niña postulando, deberá optar por el que desea hacer la 'Coevaluación Familiar' y realizarla, debiendo además realizar un acuerdo de pago con la institución.
- 4. El administrador podrá citar al padre o tutor junto con el niño para una entrevista presencial. Una vez realizada la entrevista presencial y aceptada el acuerdo de pago, el administrador coordina citas con los profesionales.
- 5. El administrador generará las citas con los profesionales. Las fechas y horas serán enviadas vía correo electrónico al padre o tutor.
- 6. Si la cita se concreta, el profesional debe ingresar un reporte de la evaluación realizada. Una vez que todas las citas fueron concretadas. El sistema libera la opción de generar informe de diagnóstico final.
- 7. El administrador libera el informe, enviando un correo electrónico al padre, una vez que el pago acordado se haya concretado.

Lo que se pretende con este sistema, es evitar la redundancia de información en los correos electrónicos tanto de las administradoras como de los profesionales, además de evitar la repetición de solicitudes considerando las distintas vías que existen para esto. (Ver Figura 4.1)

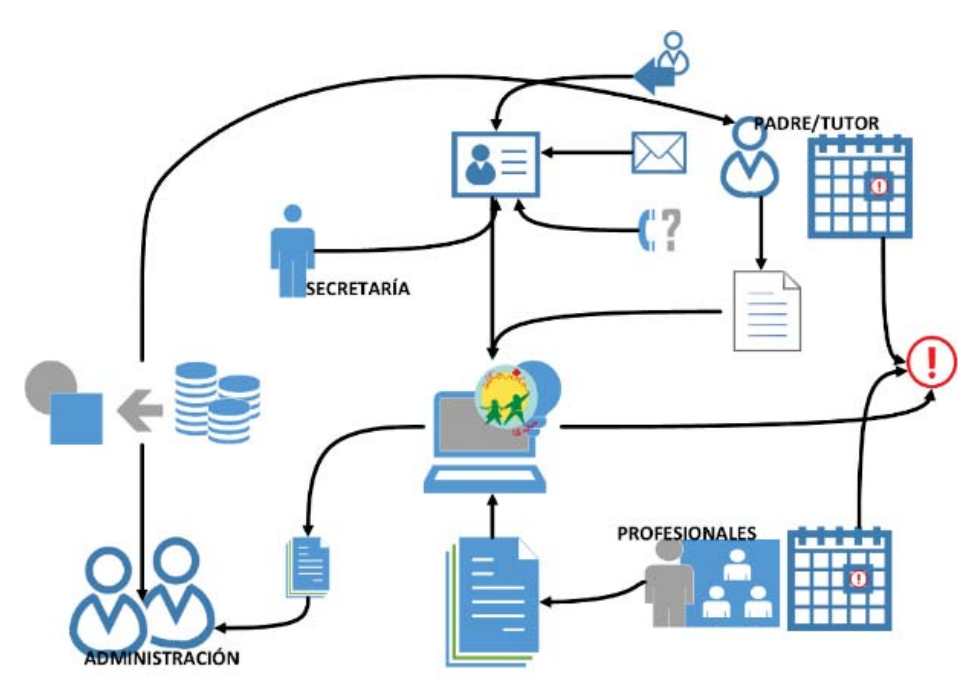

*Figura 4.1 Diagrama de Propuesta de Solución* 

### **4.2 Modelo de Proceso de Desarrollo**

El Modelo Evolutivo Espiral tiene en cuenta fuertemente los problemas que aparecen a la hora de desarrollar un software. Para ello, se comienza mirando las posibles alternativas de desarrollo, se opta por el problema más asumible y se hace un ciclo de la espiral. Si el cliente quiere seguir haciendo mejoras en el software, se vuelve a evaluar las distintas nuevas alternativas y riesgos y se realiza otra vuelta de la espiral, así hasta que llegue un momento en el que el producto software desarrollado sea aceptado y no necesite seguir mejorándose con otro nuevo ciclo. Se eligió esta metodología ya que este este proyecto está contemplado como el inicio de un sistema más grande por lo que va creciendo constantemente y aproximándose a un sistema completo con cada reunión con el cliente, consiguiendo nuevos requerimientos y evaluándose la factibilidad de estos.

### **4.3 Arquitectura**

Se definen las capas y niveles del proyecto para su correcta implementación.

#### **4.3.1 Física**

Consiste en dos niveles:

- x Consiste en un PC funcional con conexión a internet que funciona como máquina para el cliente, en el cual se le presenta el programa al usuario y donde se aloja la lógica y procesamiento. Además,
- x Una máquina usada como servidor, donde se almacenan todos los datos involucrados en el sistema web, desde su código hasta la base de datos.

#### **4.3.2 Lógica**

Consiste en tres capas lógicas:

- x Lógica del negocio: Se trabaja con el framework de desarrollo de aplicaciones y servicios web con PHP, Laravel.
- x Almacenamiento: Mediante MySQL se realiza el almacenamiento de información con un modelo de base de datos relacional,
- x Presentación: la interfaz gráfica presentada al cliente, consta de páginas basadas en HTML y CSS.

### **4.4 Herramientas de Desarrollo**

 En cualquier proyecto de desarrollo software, es necesario contar con herramientas. A continuación, se detallan las principales herramientas utilizadas para el proyecto disponibles para su implementación:

- Como gestor de base de datos, se utiliza MySQL principalmente por ser de licencia gratuita y que los desarrolladores tienen amplio conocimiento en base de datos relacionales, además es compatible con el framework utilizado.
- Laravel, como framework para desarrollo web, ya que se pidió como requerimiento poder ingresar al sistema con cuenta Google, y de los frameworks conocidos por el equipo desarrollador, éste cumple con ese requerimiento, además de ser de código abierto.
- x Para el control de versiones, se utiliza GitHub, ya que además de tener una versión gratuita, es conocida por el equipo desarrollador, por lo que se ahorra el tiempo de estudio de nuevas tecnologías.
- x Para el modelado del sistema, StarUML se requiere usar lenguaje UML, además es una herramienta de fácil uso y conocida por el quipo desarrollador.
- Se utilizan los computadores personales de los desarrolladores, ya que ambos tienen suficiente tecnología para soportar el desarrollo de un sistema web.
- x Para la implementación se requiere de un hosting externo a la corporación.

El hecho de que las tecnologías utilizadas fuesen gratuitas, es para minimizar costos con el fin de aportar a la corporación.

## **5 Gestión de Proyecto**

Se presenta la información desde la gestión para la realización del proyecto.

#### **5.1 Recursos**

Para llevar a cabo un proceso se necesitan 3 recursos fundamentales

#### **5.1.1 RRHH**

 El equipo de trabajo a cargo del proyecto, está conformado por dos estudiantes de último año de la carrera de Ingeniería de Ejecución en Informática de la Pontificia Universidad Católica de Valparaíso en el marco de la asignatura Proyecto de Título con el fin de optar al título profesional de Ingeniero de Ejecución en Informática, quienes cuentan con diversos conocimientos técnicos y prácticos en las distintas disciplinas que componen el diseño e implementación de un sistema informático, sin embargo cada uno tiene funciones específicas dentro del proyecto, destacándose 2 áreas fundamentales: Programación y Diseño. Además se cuenta con la guía técnica de los profesores Guillermo Cabrera y Pamela Hermosilla.

#### **5.1.2 Recursos Físicos**

 Se requieren computadores para el desarrollo del proyecto, se trabaja con un Lenovo Z40 con procesador IntelCore I3 de 4ta generación y 8GB de RAM y un Lenovo con procesador I5 de 3ra generación doble núcleo con 4GB de RAM. En un principio se trabaja de manera local, sin embargo se pretende migrar a un host proporcionado por la institución a quien va dirigido el sistema.

#### **5.1.3 Recursos Tecnológicos**

Como se mencionó anteriormente los recursos tecnológicos requeridos para este proyecto son herramientas como:

- StarUML, herramienta de lenguaje de modelado
- GitHub, para el control de versiones
- TemplateSteelcoders, para generar una mejor interfaz gráfica
- MySQL, como sistema de gestión de base de datos
- Laravel, framework para desarrollo de aplicaciones web.

Además, es fundamentar contar con acceso a internet para llevar a cabo el proyecto.

### **5.2 Estudio De Factibilidad**

 Una vez establecidos los requerimientos del sistema que el cliente desea obtener, es necesario establecer criterios para determinar la factibilidad con el que el proyecto debe llegar a buen término. Estos criterios se dividen en tres puntos, los cuales serán descritos a continuación:

#### **5.2.1 Factibilidad Técnica**

La factibilidad técnica tanto a nivel de hardware como software y de acuerdo a las herramientas, lenguaje y framework que se van a utilizar se describe a continuación:

- $\bullet$  PHP 5.6.4
- JavaScript
- $\bullet$  MySQL (versión gratuita)
- Conexión mediante SSH
- $\bullet$  Apache

#### **5.2.2 Factibilidad Económica**

 Dentro del análisis realizado, se determinó que los costos asociados al desarrollo e implementación del software se mantendrían mínimos, ya que la corporación no cuenta con recursos monetarios para el pago del sistema, de todas maneras se lista a continuación los recursos utilizados y los costos asociados:

#### RRHH:

- Programador
- $\bullet$  Testing

Tecnología:

- GitHub (versión gratuita), costo \$0
- StarUML(Software libre) costo \$0
- Laravel (software libre), costo \$0
- $\bullet$  MySQL (versión libre), costo \$0
- TemplateSteelcoders, costo 22\$US (13.000 CLP app), pago único
- Hosting CPanel, costo 25.000 CLP, pago anual

#### **5.2.3 Factibilidad Legal**

Considerando el artículo 20° de La Ley 17.336 que establece "*Se entiende, por autorización el permiso otorgado por el titular del derecho de autor, en cualquier forma contractual, para utilizar la obra de alguno de los modos y por alguno de los medios que esta ley establece"*, actualmente no existen factores legales que impidan el uso tanto del emblema de la organización, como los dibujos utilizados, esto, considerando que el sistema está siendo desarrollado para la misma institución dueña de las imágenes que mediante representante se pidió la utilización de éstos.

En cuanto a licencias de software, de la misma Ley 17.336, la mayoría de las herramientas utilizadas son de código abierto, siendo está definida como: "*…una licencia de software que permite que tanto el código fuente como los archivos binarios sean modificados y redistribuidos libremente y sin tener que pagar al autor original"*, mientras que la única herramienta utilizada de pago es el template Steelcoders, que fue adquirido bajo un contrato de libre uso previo a un pago único.

Por otro lado, dado que el artículo 9° de la Ley 19.628 de Protección de Datos de Carácter Personal, establece que *"Los datos personales deben utilizarse sólo para los fines para los cuales hubieren sido recolectados…"*y el artículo 11° de la misma, *"El responsable de los registros o bases donde se almacenen datos personales con posterioridad a su recolección deberá cuidar de ellos con la debida diligencia, haciéndose responsable de los daños"*, es sistema funciona bajo permisos de visualización, por ende la información de cada niño y niña se encuentra salvado de mostrarse de manera pública.

#### **5.2.4 Factibilidad Operativa**

 A nivel interno, el personal de Altavida trabaja actualmente con computadoras y softwares en línea para planificación con aplicaciones como Google Calendar y el uso de envío y recibo de correos electrónicos, por lo que el mayor problema que se pudiese presentar es la falta de familiarización con éste, solucionable con un pequeño período de adaptación, mientras que a nivel externo, no se sabe acerca del conocimiento técnico que pudiesen tener o no los padres y apoderados, por lo que, de ser necesario, se contará con un video explicativo que muestre el modo de ingreso al sistema y el llenado del formulario.

Ante la propuesta de automatizar mediante un software, parte del proceso que realizan los empleados, éste fue recibido con optimismo, incluso aceptando modificar parte de su funcionamiento tradicional, ya que el sistema de software que se desea realizar permitirá ahorrar muchas horas de trabajo repetitivo por parte de ellos y además mejorar la atención a los padres y niños.

#### **5.3 Gestión de Riesgo**

 En todo proyecto en desarrollo existen varios elementos que pueden traer problemas en la elaboración de éste, es por esto que en esta sección veremos los distintos riesgos observados para el sistema, la relevancia de cada uno y las formas de mitigación propuestas.

#### **5.3.1 Riesgo del Proyecto**

A continuación se muestran los problemas más comunes que encontramos en el desarrollo de un proyecto v/s los problemas que se identifican en este proyecto:

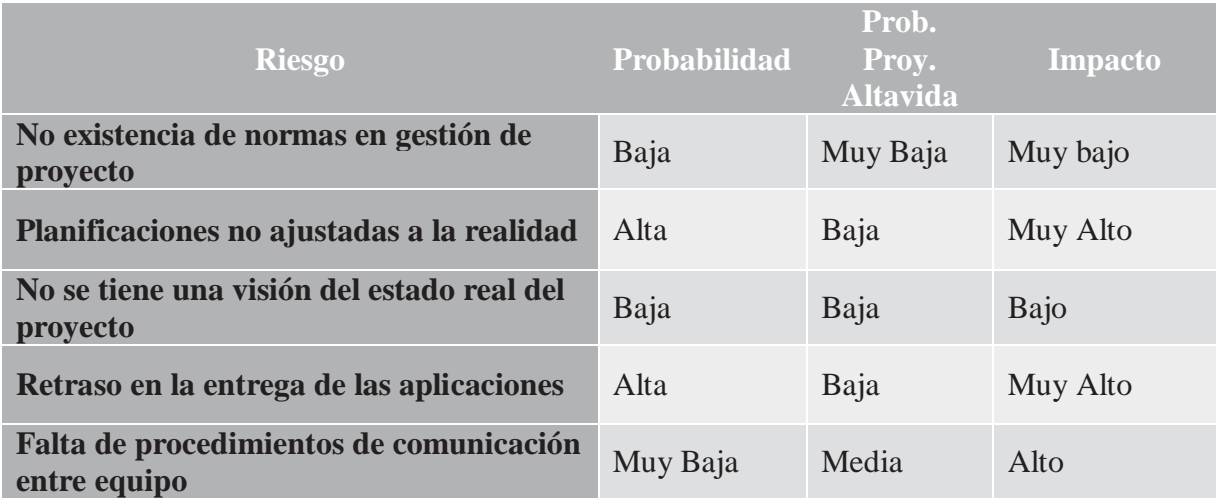

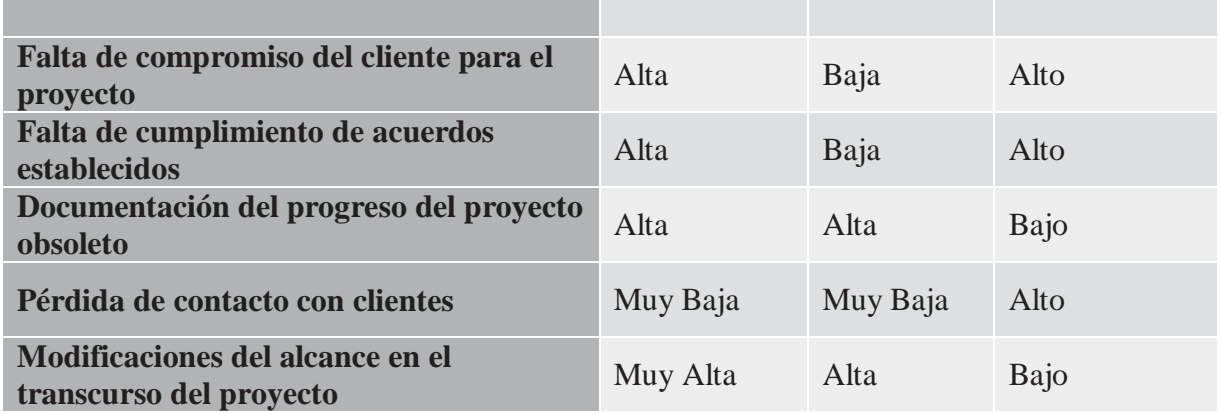

*Tabla 5.1 Riesgos del Proyecto* 

#### **5.3.2 Riesgo de Tecnología**

Asociado a las herramientas y tecnología utilizada para la implementación del proyecto.

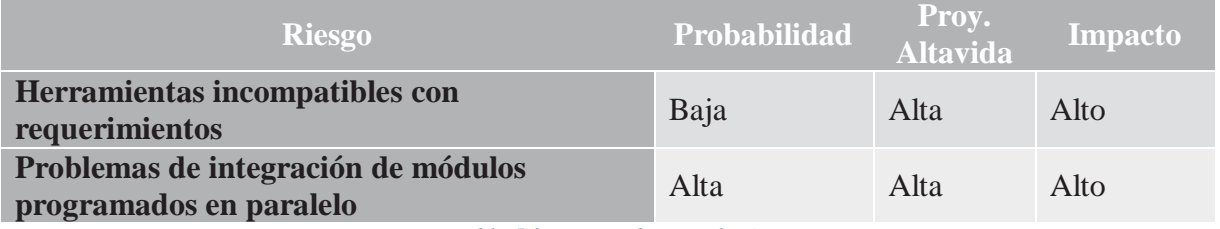

*Tabla 5.2 Riesgos de Tecnología* 

#### **5.3.3 Plan de Mitigación y contingencia**

Consiste en riesgos que no son propios del proyecto en sí, sino de su entorno.

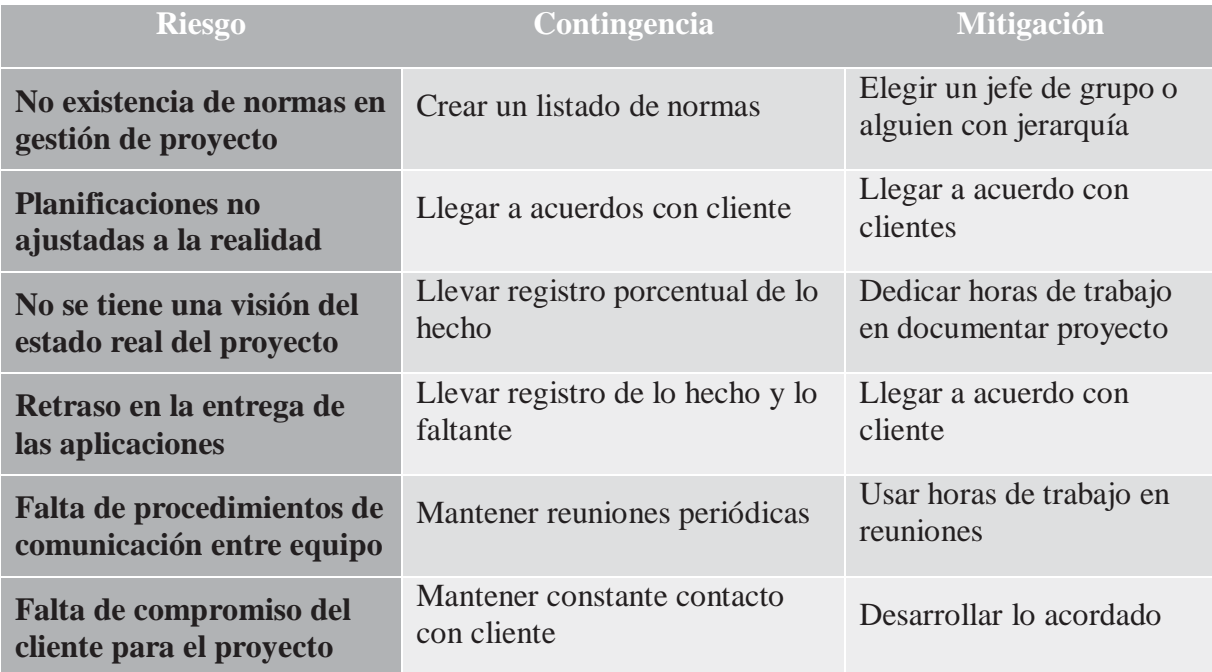

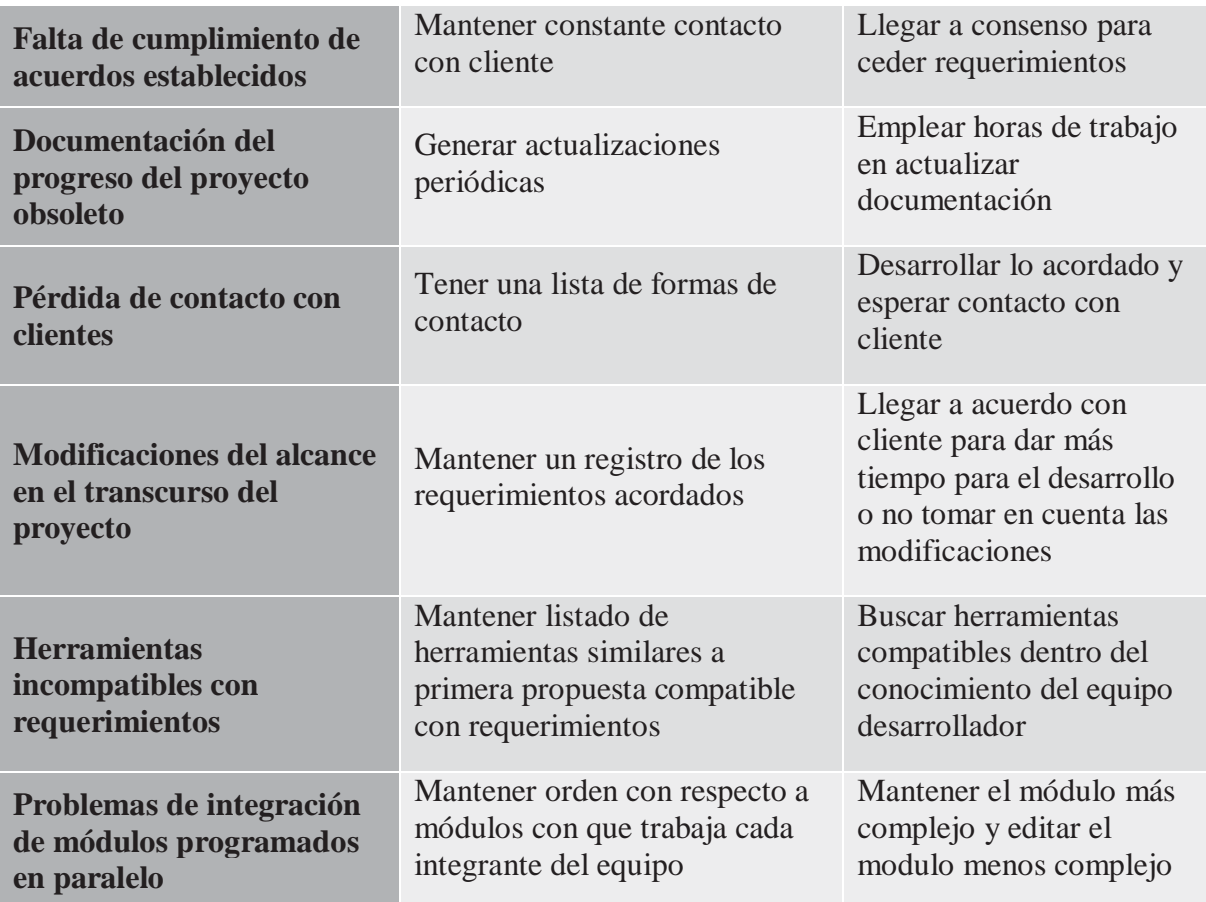

*Tabla 5.3 Mitigación y Contingencia* 

### **6 Desarrollo del Proyecto**

A continuación, se presentan las distintas etapas de identificación y organización de todas las actividades y procesos relevantes que intervienen en la búsqueda de una meta u objetivo.

### **6.1 Identificación de Requerimientos**

Los requerimientos del usuario representan el conjunto de funciones que se pretende el sistema tenga. Teniendo una buena identificación de estos, se puede lograr la satisfacción del cliente al momento de entregar el producto terminado.

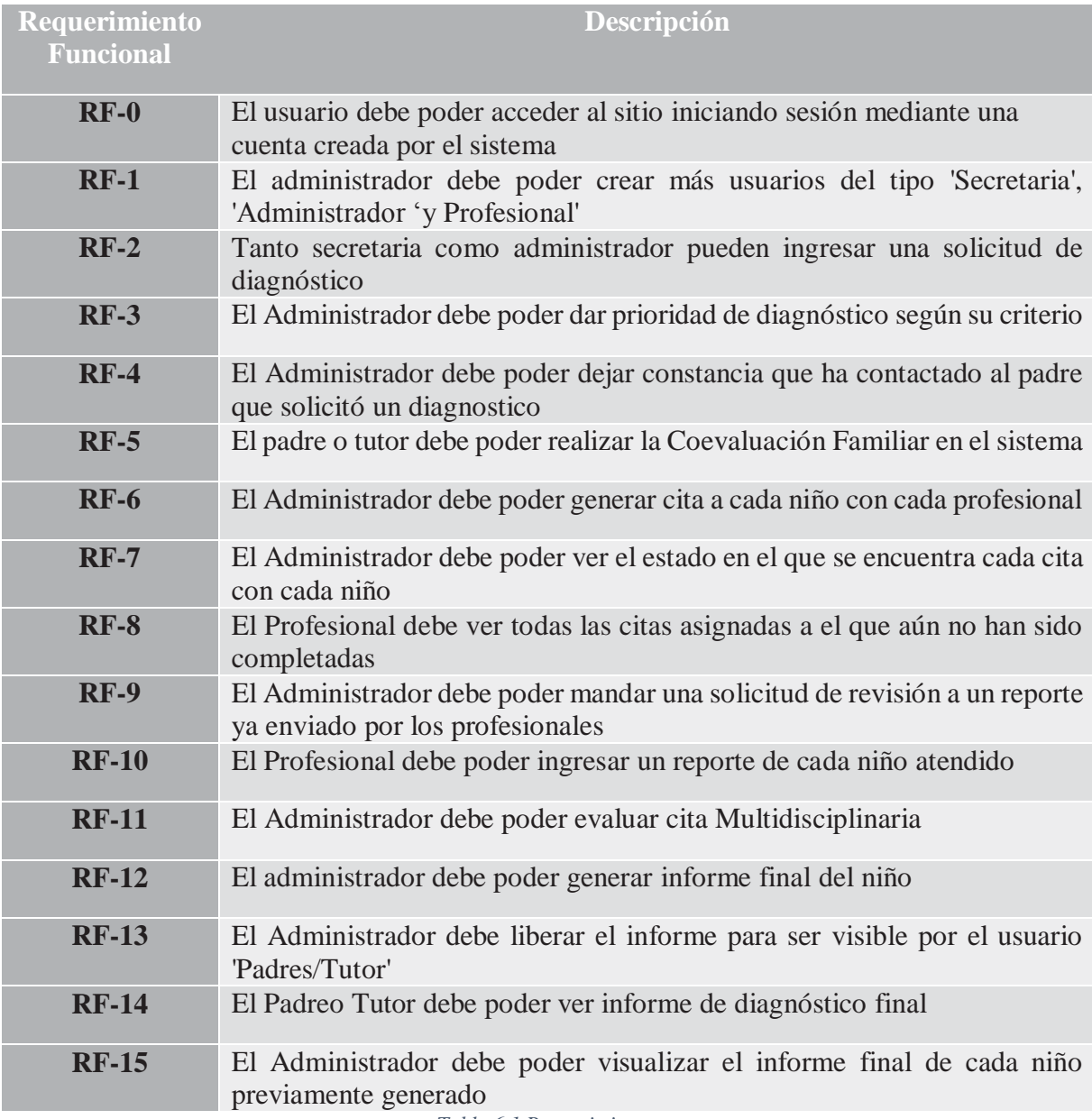

*Tabla 6.1 Requerimientos* 

#### **6.2 Análisis de Requerimientos**

Los requerimientos del software deben mostrar todo lo que el sistema debe hacer más todas las restricciones sobre la funcionalidad. Incluye un conjunto de casos de uso que describe todas las interacciones que tendrán los usuarios con el software. Se presenta a continuación el diagrama de casos de uso ligado al sistema desarrollado.

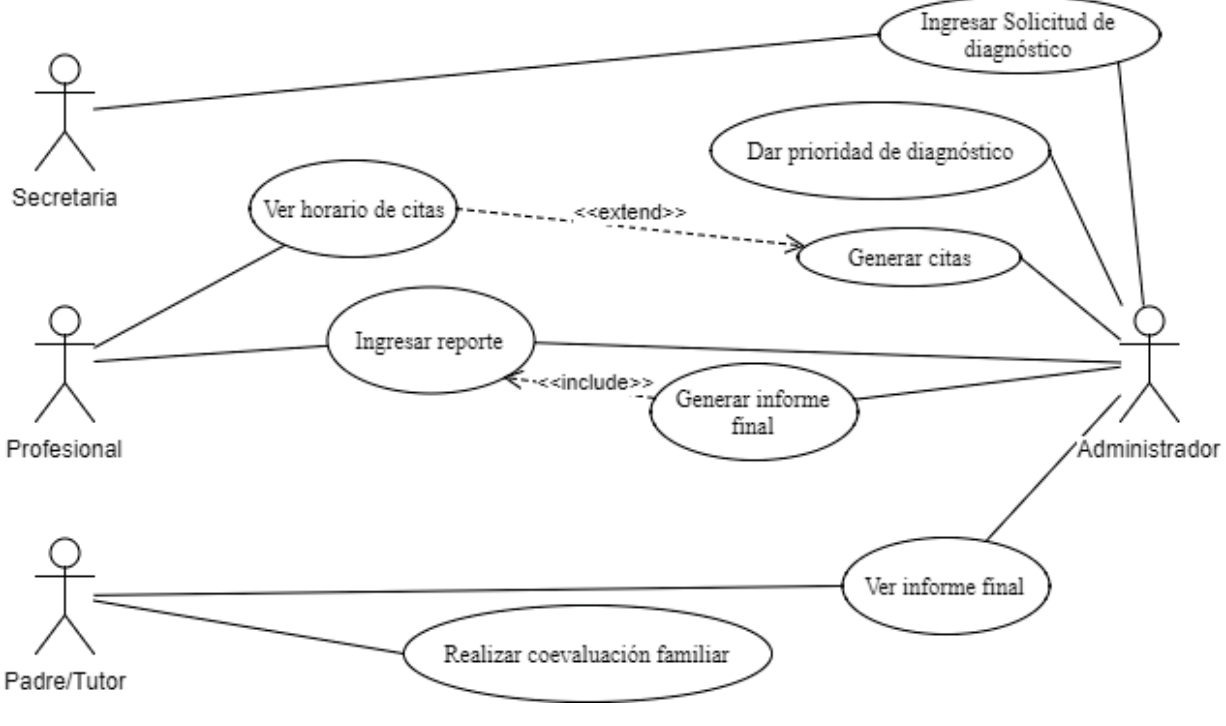

*Figura 6.1Diagrama de Casos de Uso General* 

Como se muestra en la figura 6.1, existen 4 actores quienes en el sistema funcionan como perfiles de usuarios, cada uno con distintos permisos dentro del sistema siendo el *administrador* quien tiene mayor cantidad de permisos, por otro lado, el usuario *Secretaria* sólo puede realizar una funcionalidad, sin embargo, esta funcionalidad es una con mayor prioridad dentro del sistema.

### **6.3 Diseño**

El diseño del sistema responde al '¿cómo?' se implementa los requerimientos identificados. Es el proceso de describir, organizar y estructurar los componentes del sistema.

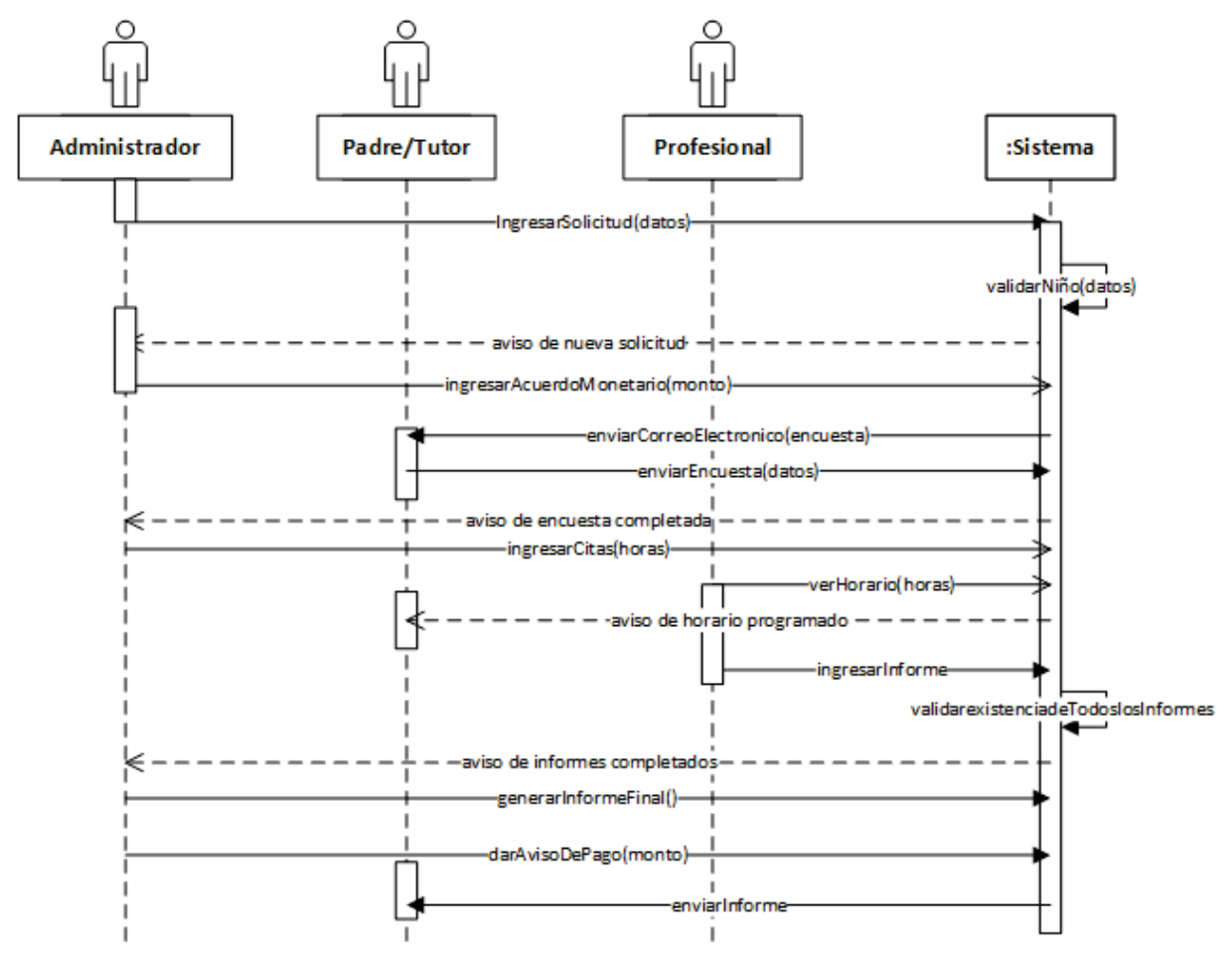

*Figura 6.2 Diagrama de Interacción General* 

 El diagrama de interacción describe la manera que colabora un grupo de actores del sistema con el sistema en cierto comportamiento. Se muestra la interacción general del sistema considerando un flujo de datos perfecto. Se describe a continuación el diagrama presentado:

- 1. El administrador ingresa al sistema una solicitud de ingreso
- 2. El sistema valida la no existencia previa del niño que se pretende ingresar
- 3. Si el niño no existe en el sistema, se da aviso de una nueva solicitud
- 4. El administrador realiza una confirmación de contacto ingresando el monto acordado
- 5. El sistema envía un correo electrónico al padre o tutor con los datos necesarios para ingresar al sistema y realizar la coevaluación familiar
- 6. El padre ingresa al sistema para realizar la coevaluación familiar. El sistema envía aviso de coevaluación completada
- 7. El administrador ingresa las citas con cada profesional
- 8. Los profesionales revisan sus horarios, paralelamente se le envía un correo a los padres con los horarios programados
- 9. Concretada la cita, el profesional ingresa el reporte de la misma
- 10. Si están en el sistema todos los reportes de los profesionales, el administrador general un informe final
- 11. Se ingresa al sistema un aviso de pago para liberar el informe
- 12. El informe es enviado al correo electrónico del padre/tutor

#### **6.3.1 Base de Datos**

Para este proyecto es esencial el uso de base de datos, a continuación, se muestra el modelo Entidad-Relación:

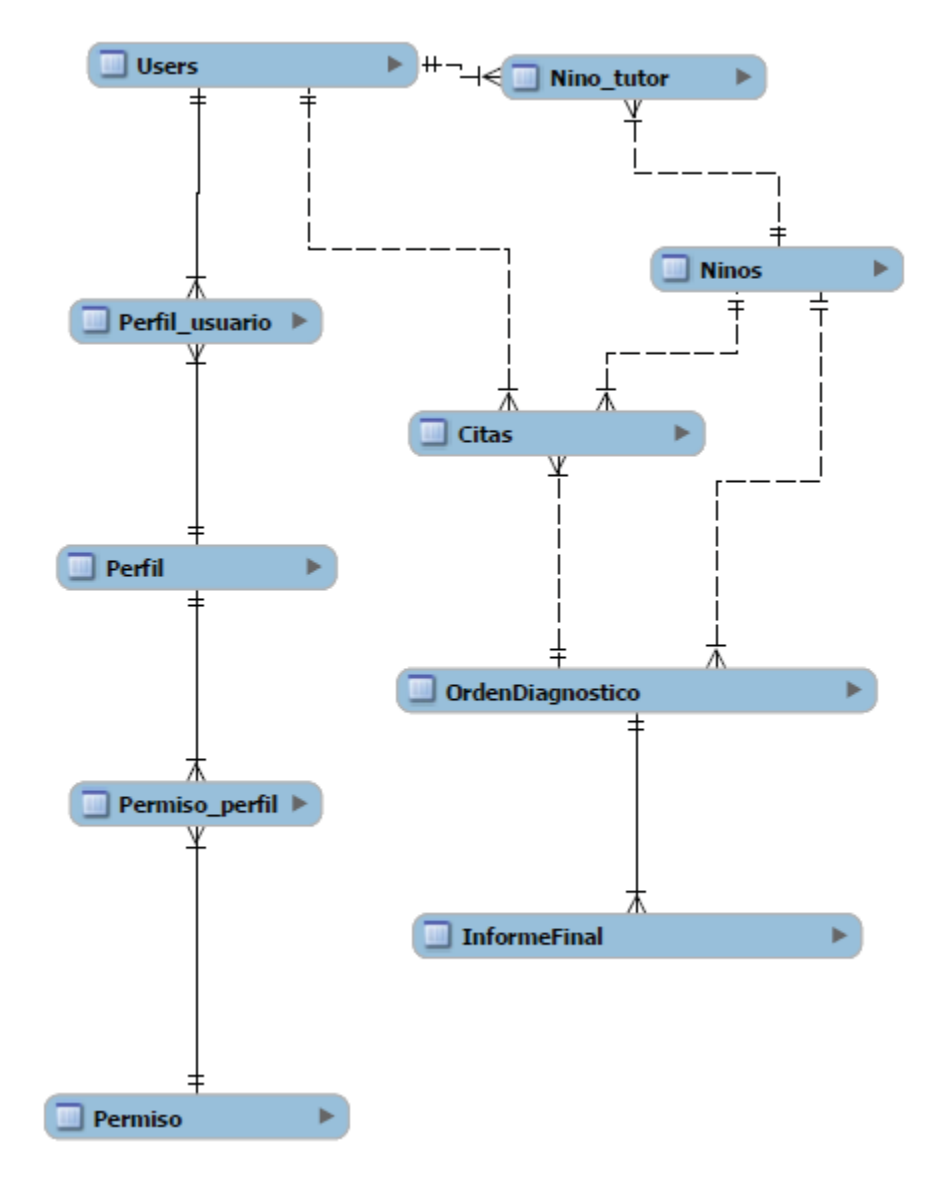

*Figura 6.3 Diagrama Base de datos* 

Para el uso de perfiles y permisos, se crearon 3 tablas principales, *user*, *perfil* y *permiso*. *user* contiene los datos de personales del usuario, nombre, rut, email, password, etc. Tanto email como password son las credenciales necesarias para ingresar al sistema donde la contraseña se encuentra encriptada en la base de datos. Cada usuario debe estar relacionado con uno o más perfiles, para ello se relaciona a través de la tabla *perfil\_usuario*, la tabla *perfil* contiene el nombre del perfil que tiene el usuario. Siguiendo con la lógica de la base de datos, cada perfil tiene permisos, para ello se relaciona con la tabla permiso a través de la tabla *permiso\_perfil* donde la relación con las otras tablas es 'muchos es a uno', por lo que cada perfil puede tener uno o más permisos dentro del sistema.

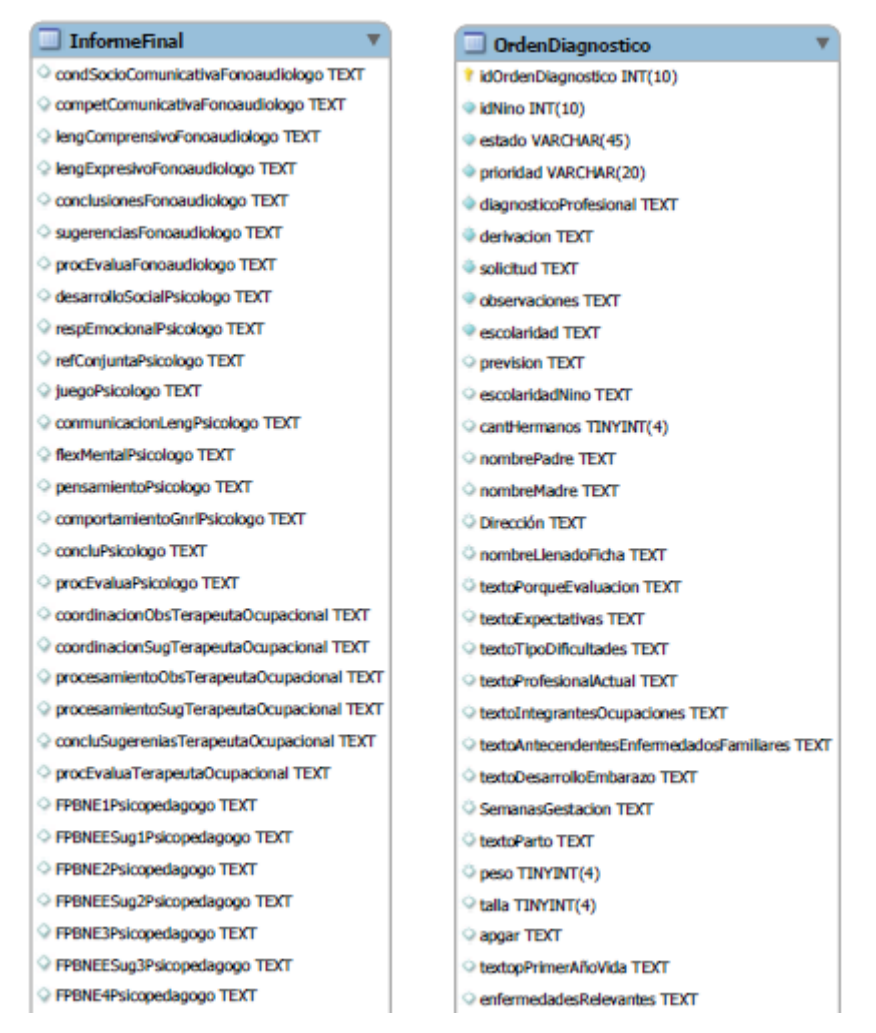

*Figura 6.4 Diagrama Base de datos Tablas principales* 

La tabla principal en el diagnóstico del niño es la tabla *InformeFinal* y *OrdenDiagnostico,* esta contiene todas las respuestas dadas por los profesionales, además de los datos entregados por los tutores.

#### **6.3.2 Interfaz**

Se define las vistas de interacción con los usuarios.

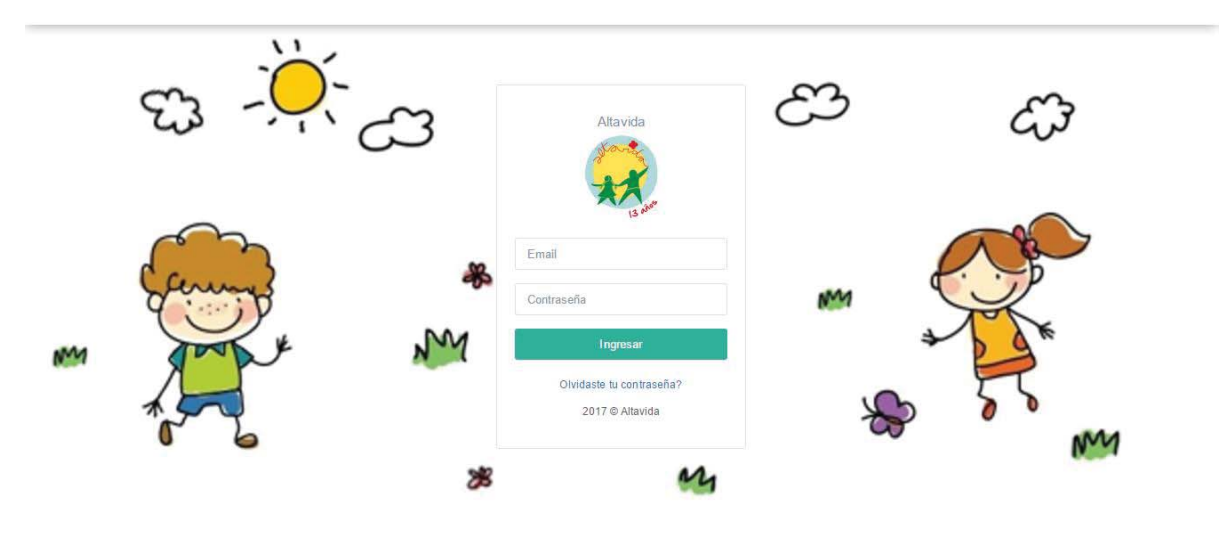

*Figura 6.5Interfaz de Login* 

x Vista principal, inicio del sistema donde cualquier usuario puede ingresar. Para ingresar al sistema debe llenar los campos requeridos siempre que esté registrado previamente

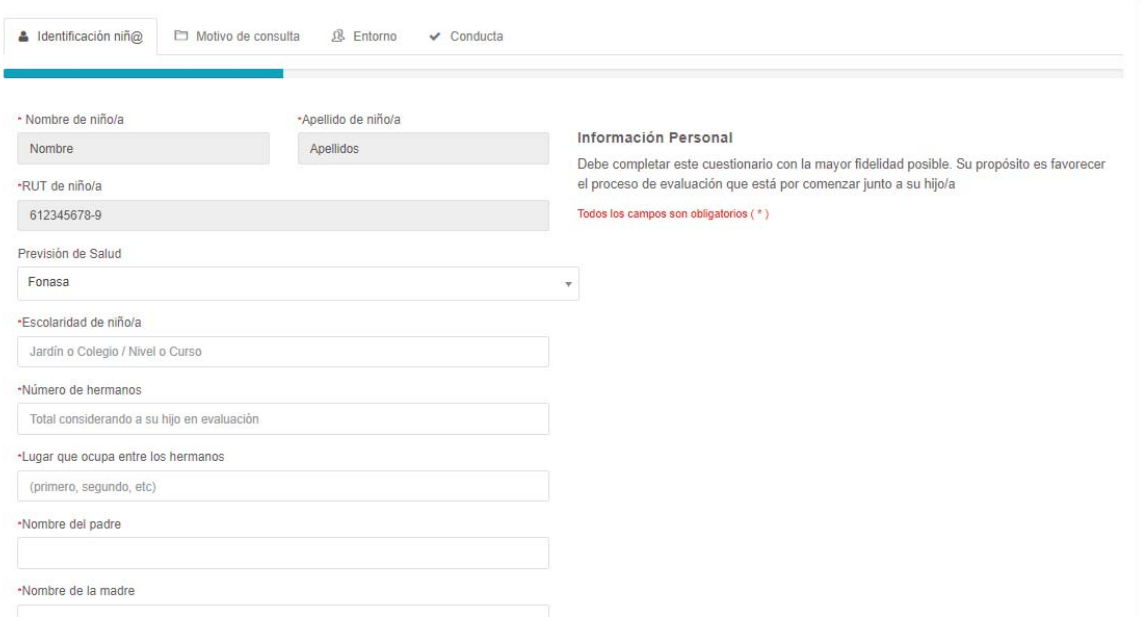

#### *Figura 6.6 Coevaluación Familiar*

x Vista de Coevaluación Familiar, aquí es donde los padres realizan la encuesta que forma parte de los antecedentes del niño o niña a evaluar, estas respuestas estarán visibles para los profesionales.

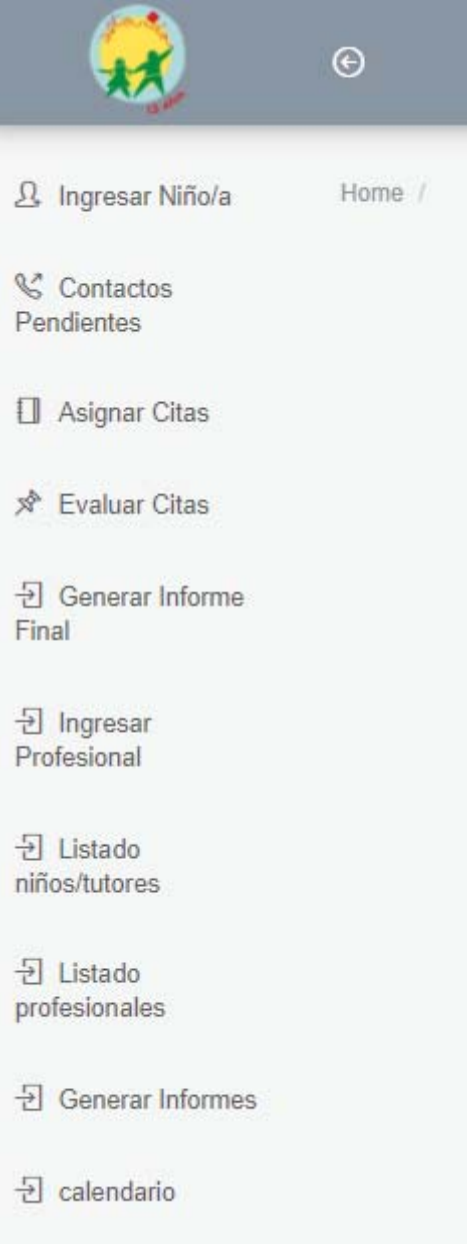

*Figura 6.7Interfaz de Administrador* 

x Vista al ingresar al sistema como 'Administrador', se muestra en el lado izquierdo el menú con las funcionalidades que los permisos de administrador le ofrecen.

## **7 Conclusión**

 Generar un proyecto informático a medida, de las características del ya mostrado, representó un reto en nuestras vidas académicas poniéndonos en una situación real de ciclo de vida de un software con todos los pro y contra de trabajar con clientes representa, por otra parte, el investigar acerca de términos clínicos usados en el diagnóstico para resolver una situación de posible autismo, expandió nuestros conocimientos en áreas que para nosotros eran hasta entonces, desconocidas.

 Con este proyecto se pretende ayudar a las personas involucradas en el diagnóstico, sobre todo a quienes están a cargo de la atención y elaboración del informe, generando un proyecto que podría materializarse y ampliar el alcance del mismo.

Gracias a los conocimientos adquiridos a lo largo de estos últimos cuatros años en nuestra carrera y a la experiencia adquirida de forma personal, consideramos que se logró llevar a cabo el proyecto de manera satisfactoria.

### **Anexos**

# **Manual de Usuario Tutor**

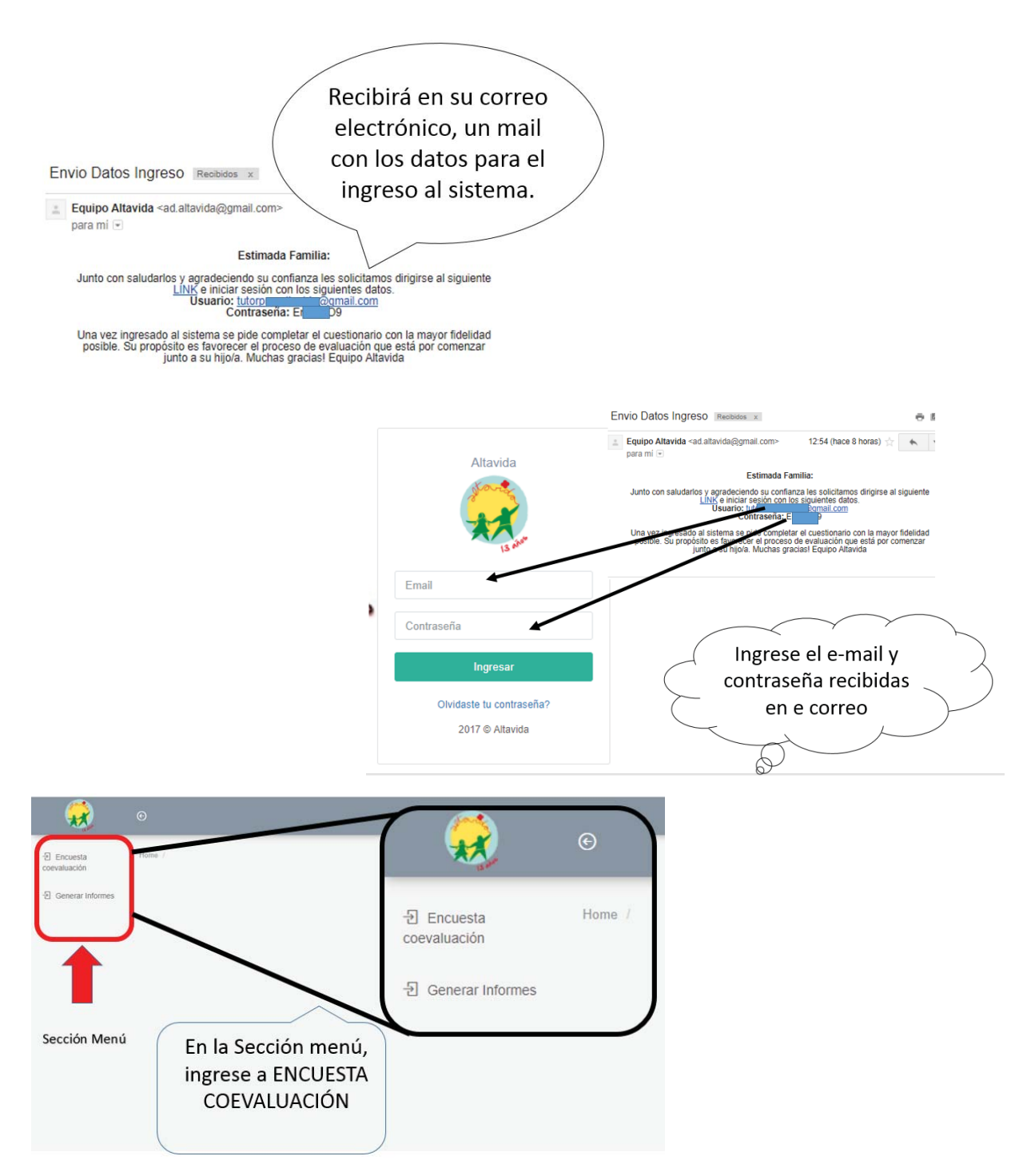

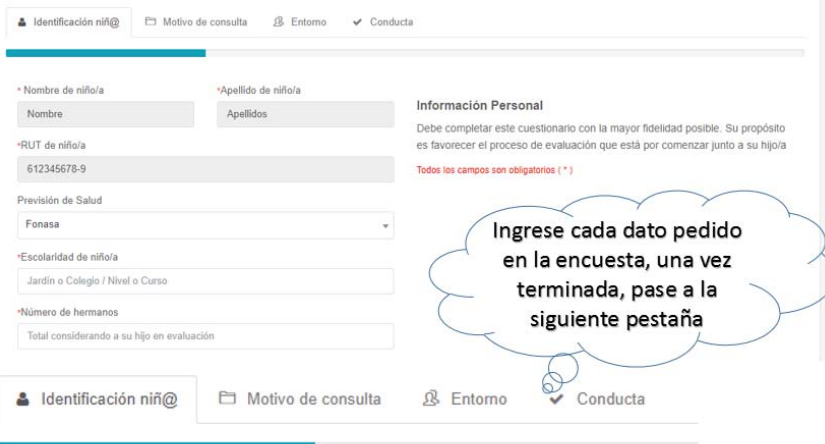

### Finalizar

#### Importante!

El equipo profesional de este servicio desarrolla un trabajo de<br>evaluación desde un modelo transdiciplinario, tras el cual se emite<br>un informe de evaluación conjunto y una única conclusión<br>diagonstia. Este esrvicio, al req acorde a los servicios prestados según lo conversado con la<br>directora Alejandra González Cavieres.

#### ALTAVIDA

Centro de Recurso Lusitania 30 Miraflores Viña del Mar (32)2633;

Recuerde que en la entrevista telefónica con los profesionales de Altavida, usted comprometió un monto a pagar, en esta sección debe ingresar el monto acordado, de lo contrario se le rechazará su solicitud de diagnóstico

Este monto debe ser revisado y aceptado por el directorio del centro

\*Monto comprometido

 $\mathbb{S}$ 

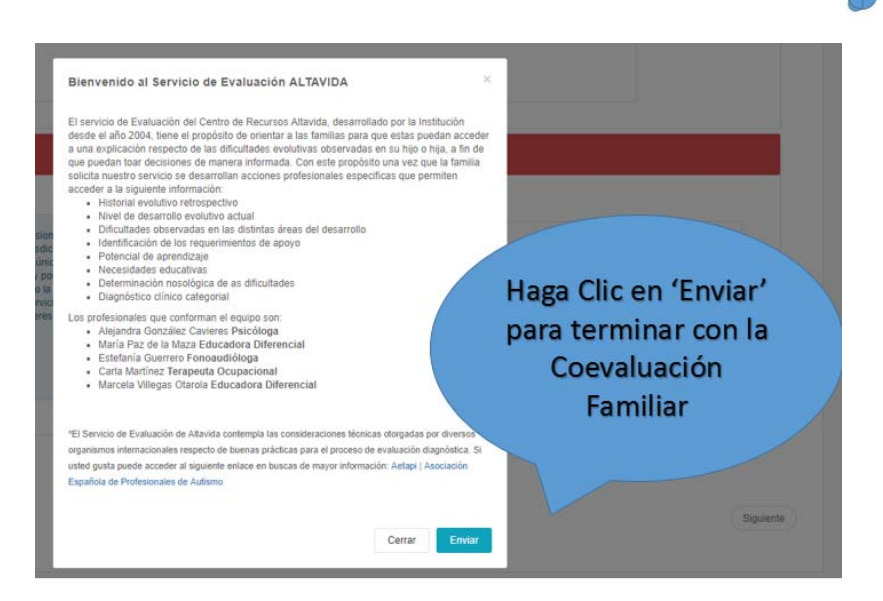